# **Data Warehouse Service**

# **Hybrid Data Warehouse**

**Issue** 03

**Date** 2024-01-25

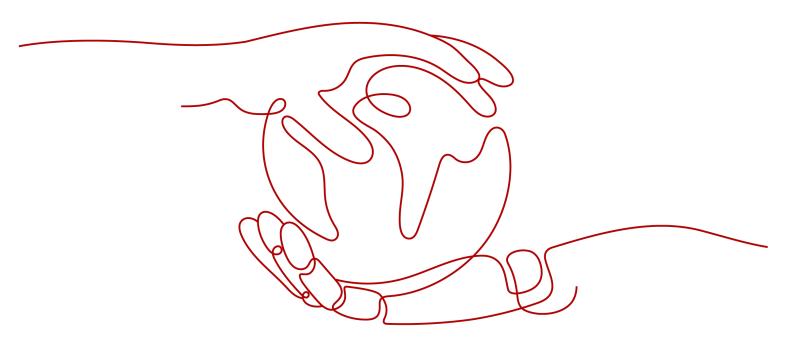

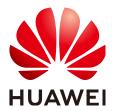

#### Copyright © Huawei Cloud Computing Technologies Co., Ltd. 2024. All rights reserved.

No part of this document may be reproduced or transmitted in any form or by any means without prior written consent of Huawei Cloud Computing Technologies Co., Ltd.

#### **Trademarks and Permissions**

HUAWEI and other Huawei trademarks are the property of Huawei Technologies Co., Ltd. All other trademarks and trade names mentioned in this document are the property of their respective holders.

#### **Notice**

The purchased products, services and features are stipulated by the contract made between Huawei Cloud and the customer. All or part of the products, services and features described in this document may not be within the purchase scope or the usage scope. Unless otherwise specified in the contract, all statements, information, and recommendations in this document are provided "AS IS" without warranties, quarantees or representations of any kind, either express or implied.

The information in this document is subject to change without notice. Every effort has been made in the preparation of this document to ensure accuracy of the contents, but all statements, information, and recommendations in this document do not constitute a warranty of any kind, express or implied.

# Huawei Cloud Computing Technologies Co., Ltd.

Address: Huawei Cloud Data Center Jiaoxinggong Road

Qianzhong Avenue Gui'an New District Gui Zhou 550029

People's Republic of China

Website: https://www.huaweicloud.com/intl/en-us/

i

# **Contents**

| 1 Introduction to Hybrid Data Warehouse | 1  |
|-----------------------------------------|----|
| 2 Support and Constraints               | 6  |
| 3 Hybrid Data Warehouse Syntax          | 8  |
| 3.1 CREATE TABLE                        | 8  |
| 3.2 INSERT                              | 12 |
| 3.3 DELETE                              |    |
| 3.4 UPDATE                              |    |
| 3.5 UPSERT                              |    |
| 3.6 MERGE INTO                          |    |
| 3.7 SELECT                              |    |
| 3.8 ALTER TABLE                         | 21 |
| 4 Hybrid Data Warehouse Functions       | 23 |
| 5 Hybrid Data Warehouse GUC Parameters  | 24 |

# Introduction to Hybrid Data Warehouse

A hybrid data warehouse needs to work with data sources, such as upstream databases or applications, to insert, upsert, and update data in real time. The data warehouse should also be able to query data shortly after it was imported.

Currently, the existing row-store and column-store tables in a conventional GaussDB(DWS) data warehouse cannot meet real-time data import and query requirements. Row-store tables have strong real-time import capabilities and support highly concurrent updates, but their disk usage is high and query efficiency is low. Column-store tables have high data compression ratio and good OLAP query performance, but do not support concurrent updates. Concurrent import will cause severe lock conflicts.

To solve these problems, we use column storage to reduce the disk usage, support highly concurrency updates, and improve query speed. GaussDB(DWS) hybrid data warehouses use HStore tables to achieve high performance during real-time data import and query, and have the transaction processing capabilities required for traditional OLTP scenarios.

The HStore tables uniquely support single and small-batch real-time IUD operations, as well as regular large-batch import. Data can be queried immediately after being imported. You can deduplicate traditional indexes (such as primary keys) and accelerate point queries. You can further accelerate OLAP queries through partitioning, multi-dimensional dictionaries, and partial sorting. Strong data consistency can be ensured for transactions with heavy workloads, such as TPC-C.

#### □ NOTE

- Only clusters 8.2.0.100 and later support the HStore tables of the hybrid data warehouse.
- The hybrid data warehouse is used for both production and analysis. It is applicable to
  hybrid transaction and analysis scenarios. It can be deployed in single-node or cluster
  mode. For details about how to create a hybrid data warehouse, see Creating a
  GaussDB(DWS) 2.0 Cluster.
- Hot and cold data management is supported for HStore tables. For details, see Hot and Cold Data Management. This function is supported only by cluster versions 8.2.0.101 and later.
- HStore is a table type designed for the hybrid data warehouse and is irrelevant to the SQL parameter **hstore**.

#### **Differences from Standard Data Warehouses**

The hybrid data warehouse and standard data warehouse are two different types of GaussDB(DWS) products and have different usages. For details, see **Table 1-1**.

**Table 1-1** Comparison between hybrid and standard data warehouses

| Туре                 | Standard Data Warehouse                                                                                                    | Hybrid Data Warehouse                                                                                                    |
|----------------------|----------------------------------------------------------------------------------------------------|----------------------------------------------------------------------------------------------------|
| Application scenario | Converged data analysis using OLAP. It is used in sectors such as finance, government and enterprise, e-commerce, and energy. | Real-time data import + Hybrid analysis. Real-time upstream data import + Real- time query after data import. It is mainly used in scenarios that have high requirements on real-time data import, such as e-commerce and finance.                             |
| Advantage            | It is cost-effective and widely used.                                                                                         | Hybrid load, high data import performance.                                                                                                    |
|                      | Cost effective, both hot and cold data analysis supported, elastic storage and compute capacities.                            | It achieves high query efficiency and high data compression ratio that are equivalent to those of column storage. It can also process transactions in traditional OLTP scenarios.                                                                              |
| Features             | Excellent performance in interactive analysis and offline processing of massive data, as well as complex data mining.         | It supports highly concurrent update operations on massive amounts of data and can achieve high query efficiency. It achieves high performance when processing a large amount of data in scenarios like high-concurrency import and latency-sensitive queries. |
| SQL syntax           | Highly compatible with SQL syntax                                                                                             | Compatible with column-store syntax                                                                                                    |
| GUC<br>parameter     | You can configure a wide variety of GUC parameters to tailor your data warehouse environment.                                 | It is compatible with standard data warehouse GUC parameters and supports hybrid data warehouse tuning parameters.                                                                                                    |

# **Technical Highlights**

• Transaction consistency

Data can be retrieved for queries immediately after being inserted or updated. After concurrent updates, data is strongly consistent, and there will not be incorrect results caused by wrong update sequence.

#### High query performance

In complex OLAP queries, such as multi-table correlation, the data warehouse achieves high performance through comprehensive distributed query plans and distributed executors. It also supports complex subqueries and stored procedures.

#### Quick import

There will not be lock conflicts on column-store CUs. High-concurrency update and import operations are supported. The concurrent update performance can be over 100 times higher than before in general scenarios.

#### • High compression

Column storage can achieve a high compression ratio. Data is stored in the column-store primary table through MERGE can be compressed to greatly reduce disk usage and I/O.

#### Query acceleration

You can deduplicate traditional indexes (such as primary keys) and accelerate point queries. You can further accelerate OLAP queries through partitioning, multi-dimensional dictionaries, and partial sorting.

# Comparison Between Row-store, Column-store, and HStore Tables

Table 1-2 Comparison between row-store, column-store, and HStore tables

| Table Type           | Row-Store                                                                                                    | Column-Store                                                                                                    | HStore                                                                                                    |
|----------------------|----------------------------------------------------------------------------------------------------|----------------------------------------------------------------------------------------------------|----------------------------------------------------------------------------------------------------|
| Data storage<br>mode | The attributes of a tuple are stored nearby.                                                                                 | The values of an attribute are stored nearby in the unit of CU.                                                                                 | Data is stored in the column-store primary tables as CUs. Updated columns and data inserted in small batches is serialized and then stored in a newly designed delta table.                                                                               |
| Data write           | Row-store compression has not been put into commercial use. Data is stored as it is, occupying a large amount of disk space. | In row storage, data with the same attribute value types is easy to compress. Data write consumes much fewer I/O resources and less disk space. | Data inserted in batches is directly written to CUs, which are as easy to compress as column storage.  Updated columns and data inserted in small batches are serialized and then compressed. They will also be periodically merged to primary table CUs. |

| Table Type       | Row-Store                                                                                                    | Column-Store                                                                                                    | HStore                                                                                                    |
|------------------|----------------------------------------------------------------------------------------------------|----------------------------------------------------------------------------------------------------|----------------------------------------------------------------------------------------------------|
| Data update      | Data is updated by row, avoiding CU lock conflicts. The performance of concurrent updates (UPDATE/UPSERT/DELETE) is high.                  | The entire CU needs to be locked even if only one record in it is updated. Generally, concurrent updates (UPDATE/UPSERT/DELETE) are not supported.                                                      | CU lock conflicts can be avoided. The performance of concurrent updates (UPDATE/UPSERT/DELETE) is higher than 60% of the rowstore update performance.                                                                                                    |
| Data read        | Data is read by row. An entire row needs to be retrieved even if only one column in it needs to be accessed. The query performance is low. | When data is read<br>by column, only the<br>CU of a column<br>needs to be<br>accessed. CUs can<br>be easily<br>compressed,<br>occupying less I/O<br>resources, and<br>achieve high read<br>performance. | Data in a column-<br>store primary table is<br>read by column.<br>Updated columns<br>and data inserted in<br>small batches are<br>deserialized and then<br>retrieved. After data<br>is merged to the<br>primary table, the<br>data can be read as<br>easily as that in<br>column storage. |
| Advantage        | The concurrent update performance is high.                                                                                                 | The query performance is high, and the disk space usage is small.                                                                                                    | The concurrent update performance is high. After data merge, the query and compression performance are the same as those of column storage.                                                                                                    |
| Disadvantag<br>e | A large amount of disk space is occupied, and the query performance is low.                                                                | Generally,<br>concurrent updates<br>are not supported.                                                                                                    | A background permanent thread is required to clear unnecessary HStore table data after merge. Data is merged to the primary table CUs and then cleared. This operation is irrelevant to the SQL syntax MERGE.                                                                             |

| Table Type           | Row-Store                                                                                                    | Column-Store                                                                                                    | HStore                                                                                                    |
|----------------------|----------------------------------------------------------------------------------------------------|----------------------------------------------------------------------------------------------------|----------------------------------------------------------------------------------------------------|
| Application scenario | <ol> <li>OLTP         transactions         with frequent         update and         deletion         operations</li> <li>Point queries         (simple         queries that         are based on         indexes and         return a small         amount of         data)</li> </ol> | 1. OLAP query and analysis 2. A large volume of data is imported, and is rarely updated or deleted after the import. | <ol> <li>Data is         concurrently         imported to the         database in real         time.</li> <li>High-concurrency         update and         import; and high-         performance         query</li> </ol> |

# 2 Support and Constraints

A hybrid data warehouse is compatible with all column-store syntax.

**Table 2-1** Supported syntax

| Syntax                         | Supported |
|--------------------------------|-----------|
| CREATE TABLE                   | Yes       |
| CREATE TABLE LIKE              | Yes       |
| DROP TABLE                     | Yes       |
| INSERT                         | Yes       |
| COPY                           | Yes       |
| SELECT                         | Yes       |
| TRUNCATE                       | Yes       |
| EXPLAIN                        | Yes       |
| ANALYZE                        | Yes       |
| VACUUM                         | Yes       |
| ALTER TABLE DROP PARTITION     | Yes       |
| ALTER TABLE ADD PARTITION      | Yes       |
| ALTER TABLE SET WITH OPTION    | Yes       |
| ALTER TABLE DROP COLUMN        | Yes       |
| ALTER TABLE ADD COLUMN         | Yes       |
| ALTER TABLE ADD NODELIST       | Yes       |
| ALTER TABLE CHANGE OWNER       | Yes       |
| ALTER TABLE RENAME COLUMN      | Yes       |
| ALTER TABLE TRUNCATE PARTITION | Yes       |

| Syntax                   | Supported |
|--------------------------|-----------|
| CREATE INDEX             | Yes       |
| DROP INDEX               | Yes       |
| DELETE                   | Yes       |
| Other ALTER TABLE syntax | Yes       |
| ALTER INDEX              | Yes       |
| MERGE                    | Yes       |
| SELECT INTO              | Yes       |
| UPDATE                   | Yes       |
| CREATE TABLE AS          | Yes       |

#### **Constraints**

- To use HStore tables, use the following parameter settings, or the performance of HStore tables will deteriorate significantly: autovacuum\_max\_workers\_hstore=3, autovacuum\_max\_workers=6, and autovacuum=true
- 2. Currently, HStore and column storage do not support the use of VACUUM to clear dirty index data, and frequent updates may cause index bloat. This function will be supported in later versions.

# 3 Hybrid Data Warehouse Syntax

# 3.1 CREATE TABLE

#### **Function**

Create an HStore table in the current database. The table will be owned by the user who created it.

In a hybrid data warehouse, you can use DDL statements to create HStore tables. To create an HStore table, set **enable\_hstore** to **true** and set **orientation** to **column**.

#### **Precautions**

- To create an HStore table, you must have the USAGE permission on schema cstore.
- The table-level parameters **enable\_delta** and **enable\_hstore** cannot be enabled at the same time. The parameter **enable\_delta** is used to enable delta for common column-store tables and conflicts with **enable hstore**.
- Each HStore table is bound to a delta table. The OID of the delta table is recorded in the **reldeltaidx** field in **pg\_class**. (The **reldelta** field is used by the delta table of the column-store table).

#### **Syntax**

#### **Differences Between Delta Tables**

**Table 3-1** Differences between the delta tables of HStore and column-store tables

| Туре            | Column-Store Delta Table                                                                                                    | HStore Delta Table                                                                                                    |
|-----------------|----------------------------------------------------------------------------------------------------|----------------------------------------------------------------------------------------------------|
| Table structure | Same as that defined for the column-store primary table.                                                                                                    | Different from that defined for the primary table.                                                                                                    |
| Function        | Used to temporarily store a small batch of inserted data. After the data size reaches the threshold, the data will be merged to the primary table. In this way, data will not be directly inserted to the primary table or generate a large number of small CUs. | Persistently stores UPDATE, DELETE, and INSERT information. It is used to restore the memory structure that manages concurrent updates, such as the memory update chain, in the case of a fault. |
| Weakness        | If data is not merged in a timely manner, the delta table will grow large and affect query performance. In addition, the table cannot solve lock conflicts during concurrent updates.                                                                            | The merge operation depends on the background AUTOVACUUM.                                                                                                    |

#### **Parameters**

#### • IF NOT EXISTS

If **IF NOT EXISTS** is specified, a table will be created if there is no table using the specified name. If there is already a table using the specified name, no error will be reported. A message will be displayed indicating that the table already exists, and the database will skip table creation.

#### table\_name

Specifies the name of the table to be created.

The table name can contain a maximum of 63 characters, including letters, digits, underscores (\_), dollar signs (\$), and number signs (#). It must start with a letter or underscore (\_).

#### column\_name

Specifies the name of a column to be created in the new table.

The column name can contain a maximum of 63 characters, including letters, digits, underscores (\_), dollar signs (\$), and number signs (#). It must start with a letter or underscore (\_).

#### data\_type

Specifies the data type of the column.

#### • LIKE source\_table [ like\_option ... ]

Specifies a table from which the new table automatically copies all column names and their data types.

The new table and the original table are decoupled after creation is complete. Changes to the original table will not be applied to the new table, and scans on the original table will not be performed on the data of the new table.

Columns copied by **LIKE** are not merged with the same name. If the same name is specified explicitly or in another **LIKE** clause, an error will be reported.

HStore tables can be inherited only from HStore tables.

#### WITH ( { storage\_parameter = value } [, ... ] )

Specifies an optional storage parameter for a table.

#### - ORIENTATION

Specifies the storage mode (time series, row-store, or column-store) of table data. This parameter cannot be modified once it is set. For HStore tables, use the column storage mode and set **enable\_hstore** to **on**. Options:

- TIMESERIES indicates that the data is stored in time series.
- COLUMN indicates that the data is stored in columns.
- ROW indicates that table data is stored in rows.

Default value: ROW

#### COMPRESSION

Specifies the compression level of the table data. It determines the compression ratio and time. Generally, a higher compression level indicates a higher compression ratio and a longer compression time, and vice versa. The actual compression ratio depends on the distribution characteristics of loading table data.

#### Options:

- The valid values for HStore tables and column-store tables are YES/
   NO and LOW/MIDDLE/HIGH, and the default is LOW.
- The valid values for row-store tables are YES and NO, and the default is NO.

#### COMPRESSLEVEL

Specifies table data compression rate and duration at the same compression level. This divides a compression level into sub-levels, providing you with more choices for compression ratio and duration. As the value becomes greater, the compression rate becomes higher and duration longer at the same compression level. The parameter is only valid for time series tables and column-store tables.

Value range: 0 to 3
Default value: **0**MAX\_BATCHROW

Specifies the maximum number of rows in a storage unit during data loading. The parameter is only valid for time series tables and column-store tables.

Value range: 10000 to 60000

Default value: 60000

- PARTIAL\_CLUSTER\_ROWS

Specifies the number of records to be partially clustered for storage during data loading. The parameter is only valid for time series tables and column-store tables.

Value range: 600000 to 2147483647

enable\_delta

Specifies whether to enable delta tables in column-store tables. This parameter cannot be enabled for HStore tables.

Default value: off

- SUB PARTITION COUNT

Specifies the number of level-2 partitions. This parameter specifies the number of level-2 partitions during data import. This parameter is configured during table creation and cannot be modified after table creation. You are not advised to set the default value, which may affect the import and query performance.

Value range: 1 to 1024

Default value: 32

DELTAROW\_THRESHOLD

Specifies the maximum number of rows (SUB\_PARTITION\_COUNT x DELTAROW\_THRESHOLD) to be imported to the delta table.

Value range: 0 to 60000 Default value: **60000** 

COLVERSION

Specifies the version of the storage format. HStore tables support only version 2.0.

Options:

- **1.0**: Each column in a column-store table is stored in a separate file. The file name is **relfilenode.C1.0**, **relfilenode.C2.0**, **relfilenode.C3.0**, or similar.
- **2.0**: All columns of a column-store table are combined and stored in a file. The file is named **relfilenode.C1.0**.

Default value: 2.0

DISTRIBUTE BY

Specifies how the table is distributed or replicated between DNs.

Options:

**HASH (column\_name)**: Each row of the table will be placed into all the DNs based on the hash value of the specified column.

TO { GROUP groupname | NODE ( nodename [, ... ] ) }

**TO GROUP** specifies the Node Group in which the table is created. Currently, it cannot be used for HDFS tables. **TO NODE** is used for internal scale-out tools.

- PARTITION BY

Specifies the initial partition of an HStore table.

# Example

Create a simple HStore table.

```
CREATE TABLE warehouse_t1
  W WAREHOUSE SK
                        INTEGER
                                        NOT NULL,
  W_WAREHOUSE_ID
                        CHAR(16)
                                        NOT NULL,
  W WAREHOUSE NAME
                          VARCHAR(20)
  W_WAREHOUSE_SQ_FT
                          INTEGER
  W_STREET_NUMBER
                        CHAR(10)
                       VARCHAR(60)
  W_STREET_NAME
  W_STREET_TYPE
                      CHAR(15)
  W_SUITE_NUMBER
                        CHAR(10)
                   VARCHAR(60)
  W CITY
  W_COUNTY
                     VARCHAR(30)
                   CHAR(2)
  W_STATE
  W_ZIP
                  CHAR(10)
  W COUNTRY
                      VARCHAR(20)
  W_GMT_OFFSET
                      DECIMAL(5,2)
)WITH(ORIENTATION=COLUMN, ENABLE_HSTORE=ON);
CREATE TABLE warehouse_t2 (LIKE warehouse_t1 INCLUDING ALL);
```

# 3.2 INSERT

#### **Function**

Insert one or more rows of data into an HStore table.

#### **Precautions**

- If the data to be inserted at a time is greater than or equal to the value of the table-level parameter **DELTAROW\_THRESHOLD**, the data is directly inserted into the primary table to generate a compression unit (CU).
- If the data to be inserted is smaller than **DELTAROW\_THRESHOLD**, a record of the type **I** will be inserted into the delta table. The data will be serialized and stored in the **values** field of the record.
- CUIDs are allocated to the data in the delta table and the primary table in a unified manner.
- The data inserted into the delta table depends on AUTOVACUUM to merge to primary table CUs.

#### Syntax

#### **Parameters**

#### • table name

Specifies the name of the target table.

Value range: an existing table name

#### AS

Specifies an alias for the target table *table\_name*. *alias* indicates the alias name.

#### column\_name

Specifies the name of a column in a table.

#### query

Specifies a query statement (**SELECT** statement) that uses the query result as the inserted data.

# **Example**

#### Create the reason\_t1 table.

```
-- Create the reason_t1 table.

CREATE TABLE reason_t1
(

TABLE_SK INTEGER ,
TABLE_ID VARCHAR(20) ,
TABLE_NA VARCHAR(20)
)WITH(ORIENTATION=COLUMN, ENABLE HSTORE=ON);
```

#### Insert a record into a table.

INSERT INTO reason\_t1(TABLE\_SK, TABLE\_ID, TABLE\_NA) VALUES (1, 'S01', 'StudentA');

#### Insert records into the table.

# 3.3 DELETE

#### **Function**

Delete data from an HStore table.

#### **Precautions**

- To delete all the data from a table, you are advised to use the **TRUNCATE** syntax to improve performance and reduce table bloating.
- If a single record is deleted from an HStore table, a record of the type **D** will be inserted into the delta table. The memory update chain will also be updated to manage concurrency.
- If multiple records are deleted from an HStore table at a time, a record of the type **D** will be inserted for the consecutive deleted records in each CU.
- In concurrent deletion scenarios, operations on the same CU will get queued in traditional column-store tables and result in low performance. For HStore tables, the operations can be concurrently performed, and the deletion performance can be more than 100 times that of column-store tables.
- The syntax is fully compatible with column storage. For more information, see the **UPDATE** syntax.

#### **Syntax**

```
DELETE FROM [ ONLY ] table_name [ * ] [ [ AS ] alias ]
[ USING using_list ]
[ WHERE condition ]
```

#### **Parameters**

#### ONLY

If **ONLY** is specified, only that table is deleted. If **ONLY** is not specified, this table and all its sub-tables are deleted.

#### table\_name

Specifies the name (optionally schema-qualified) of a target table.

Value range: an existing table name

#### alias

Specifies the alias for the target table.

Value range: a string. It must comply with the naming convention.

#### using\_list

Specifies the **USING** clause.

#### condition

Specifies an expression that returns a value of type boolean. Only rows for which this expression returns **true** will be deleted.

# **Example**

#### Create the reason t2 table.

```
CREATE TABLE reason_t2
(

TABLE_SK INTEGER ,

TABLE_ID VARCHAR(20) ,

TABLE_NA VARCHAR(20)
)WITH(ORIENTATION=COLUMN, ENABLE_HSTORE=ON);
INSERT INTO reason_t2 VALUES (1, 'S01', 'StudentA'),(2, 'T01', 'TeacherA'),(3, 'T02', 'TeacherB');
```

#### Use the **WHERE** condition for deletion.

```
DELETE FROM reason_t2 WHERE TABLE_SK = 2;
DELETE FROM reason_t2 AS rt2 WHERE rt2.TABLE_SK = 2;
```

```
Use the IN syntax for deletion.

DELETE FROM reason_t2 WHERE TABLE_SK in (1,3);
```

### 3.4 UPDATE

#### **Function**

Update specified data in an HStore table.

#### **Precautions**

 Similar to column storage, the UPDATE operation on an HStore table in the current version involves DELETE and INSERT. You can configure a global GUC parameter to control the lightweight UPDATE of HStore. In the current version, the lightweight UPDATE is disabled by default. • In concurrent update scenarios, operations on the same CU will cause lock conflicts in traditional column-store tables and result in low performance. For HStore tables, the operations can be concurrently performed, and the update performance can be more than 100 times that of column-store tables.

### **Syntax**

#### **Parameters**

#### plan\_hint clause

Following the keyword in the /\*+ \*/ format, hints are used to optimize the plan generated by a specified statement block. For details, see **Hint-based Tuning**.

#### table\_name

Name (optionally schema-qualified) of the table to be updated.

Value range: an existing table name

#### alias

Specifies the alias for the target table.

Value range: a string. It must comply with the naming convention.

#### expression

Specifies a value assigned to a column or an expression that assigns the value.

#### DEFAULT

Sets the column to its default value.

The value is **NULL** if no specified default value has been assigned to it.

#### from\_list

A list of table expressions, allowing columns from other tables to appear in the **WHERE** condition and the update expressions. This is similar to the list of tables that can be specified in the **FROM** clause of a **SELECT** statement.

#### NOTICE

Note that the target table must not appear in the **from\_list**, unless you intend a self-join (in which case it must appear with an alias in the **from\_list**).

#### condition

An expression that returns a value of type **boolean**. Only rows for which this expression returns **true** are updated.

# Example

```
Create the reason_update table.
```

TABLE\_NA VARCHAR(20)
)WITH(ORIENTATION=COLUMN, ENABLE\_HSTORE=ON);

Insert data to the **reason\_update** table.

INSERT INTO reason\_update VALUES (1, 'S01', 'StudentA'),(2, 'T01', 'TeacherA'),(3, 'T02', 'TeacherB');

Perform the UPDATE operation on the **reason\_update** table.

UPDATE reason\_update SET TABLE\_NA = 'TeacherD' where TABLE\_SK = 3;

# 3.5 UPSERT

### **Function**

HStore is compatible with the **UPSERT** syntax. You can add one or more rows to a table. When a row duplicates an existing primary key or unique key value, the row will be ignored or updated.

#### **Precautions**

- The **UPSERT** statement of updating data upon conflict can be executed only when the target table contains a primary key or unique index.
- Similar to column storage, an update operation performed using **UPSERT** on an HStore table in the current version involves DELETE and INSERT.
- In concurrent UPSERT scenarios, operations on the same CU will cause lock conflicts in traditional column-store tables and result in low performance. For HStore tables, the operations can be concurrently performed, and the upsert performance can be more than 100 times that of column-store tables.

# **Syntax**

Table 3-2 UPSERT syntax

| Syntax                                                                                                 | Update Data Upon Conflict                                                                            | Ignore Data Upon Conflict                                                                      |
|----------------------------------------------------------------------------------------------------|----------------------------------------------------------------------------------------------------|------------------------------------------------------------------------------------------------|
| Syntax 1:<br>No index is<br>specified.                                                                 | INSERT INTO ON DUPLICATE KEY UPDATE                                                                  | INSERT IGNORE INSERT INTO ON CONFLICT DO NOTHING                                               |
| Syntax 2: The unique key constraint can be inferred from the specified column name or constraint name. | INSERT INTO ON CONFLICT() DO UPDATE SET INSERT INTO ON CONFLICT ON CONSTRAINT con_name DO UPDATE SET | INSERT INTO ON CONFLICT() DO NOTHING INSERT INTO ON CONFLICT ON CONSTRAINT con_name DO NOTHING |

#### **Parameters**

In syntax 1, no index is specified. The system checks for conflicts on all primary keys or unique indexes. If a conflict exists, the system ignores or updates the corresponding data.

In syntax 2, a specified index is used for conflict check. The primary key or unique index is inferred from the column name, the expression that contains column names, or the constraint name specified in the **ON CONFLICT** clause.

#### Unique index inference

Syntax 2 infers the primary key or unique index by specifying the column name or constraint name. You can specify a single column name or multiple column names by using an expression. Example: column1, column2, column3

#### UPDATE clause

The **UPDATE** clause can use **VALUES(colname)** or **EXCLUDED.colname** to reference inserted data. **EXCLUDED** indicates the rows that should be excluded due to conflicts.

#### • WHERE clause

- The WHERE clause is used to determine whether a specified condition is met when data conflict occurs. If yes, update the conflict data. Otherwise, ignore it.
- Only syntax 2 of Update Data Upon Conflict can specify the WHERE clause, that is, INSERT INTO ON CONFLICT(...) DO UPDATE SET WHERE.

# Example

Create table **reason\_upsert** and insert data into it.

```
CREATE TABLE reason_upsert
(
    a int primary key,
    b int,
    c int
)WITH(ORIENTATION=COLUMN, ENABLE_HSTORE=ON);
INSERT INTO reason_upsert VALUES (1, 2, 3);
```

#### Ignore conflicting data.

INSERT INTO reason\_upsert VALUES (1, 4, 5),(2, 6, 7) ON CONFLICT(a) DO NOTHING;

#### Update conflicting data.

INSERT INTO reason\_upsert VALUES (1, 4, 5),(3, 8, 9) ON CONFLICT(a) DO UPDATE SET b = EXCLUDED.b, c = EXCLUDED.c;

# 3.6 MERGE INTO

#### **Function**

The **MERGE INTO** statement is used to conditionally match data in a target table with that in a source table. If data matches, **UPDATE** is executed on the target table; if data does not match, **INSERT** is executed. You can use this syntax to run **UPDATE** and **INSERT** at a time for convenience.

#### **Precautions**

In concurrent MERGE INTO scenarios, the update operations triggered on the same CU will cause lock conflicts in traditional column-store tables and result in low performance. For HStore tables, the operations can be concurrently performed, and the MERGE INTO performance can be more than 100 times that of column-store tables.

# **Syntax**

#### **Parameters**

#### INTO clause

Specifies the target table that is being updated or has data being inserted.

talbe\_name

Specifies the name of the target table.

alias

Specifies the alias for the target table.

Value range: a string. It must comply with the naming convention.

USING clause

Specifies the source table, which can be a table, view, or subquery.

ON clause

Specifies the condition used to match data between the source and target tables. Columns in the condition cannot be updated. The **ON** association condition can be **ctid**, **xc\_node\_id**, or **tableoid**.

• WHEN MATCHED clause

Performs **UPDATE** if data in the source table matches that in the target table based on the condition.

Distribution columns, system catalogs, and system columns cannot be updated.

#### WHEN NOT MATCHED clause

Specifies that the INSERT operation is performed if data in the source table does not match that in the target table based on the condition.

#### 

- An INSERT clause can contain only one VALUES.
- The sequence of **WHEN NOT MATCHED** and **WHEN NOT MATCHED** clauses can be exchanged. One of them can be omitted, but they cannot be omitted at the same time.
- Two WHEN MATCHED or WHEN NOT MATCHED clauses cannot be specified at the same time.

# Example

#### Create a target for MERGE INTO.

CREATE TABLE target(a int, b int)WITH(ORIENTATION = COLUMN, ENABLE\_HSTORE = ON); INSERT INTO target VALUES(1, 1),(2, 2);

#### Create a data source table.

CREATE TABLE source(a int, b int)WITH(ORIENTATION = COLUMN, ENABLE\_HSTORE = ON); INSERT INTO source VALUES(1, 1),(2, 2),(3, 3),(4, 4),(5, 5);

#### Run the **MERGE INTO** command.

MERGE INTO target t
USING source s
ON (t.a = s.a)
WHEN MATCHED THEN
UPDATE SET t.b = t.b + 1
WHEN NOT MATCHED THEN
INSERT VALUES (s.a, s.b) WHERE s.b % 2 = 0;

# 3.7 SELECT

#### **Function**

Read data from an HStore table.

#### **Precautions**

- Currently, neither column-store tables and HStore tables support the **SELECT FOR UPDATE** syntax.
- When a SELECT query is performed on an HStore table, the system will scan
  the data in column-store primary table CUs, the delta table, and the update
  information in each row in the memory. The three types of information will
  be combined before returned.
- If data is gueried based on the primary key index or unique index,

For traditional column-store tables, the unique index stores both the data location information (blocknum, offset) of the row-store Delta table and the data location information (cuid, offset) of the column-store primary table. After the data is merged to the primary table, a new index tuple will be inserted, and the index will keep bloating.

For HStore tables, global CUIDs are allocated in a unified manner. Therefore, only cuid and offset are stored in index tuples. After data is merged, no new index tuples will be generated.

# **Syntax**

```
[ WITH [ RECURSIVE ] with_query [, ...] ]
SELECT [/*+ plan_hint */] [ ALL | DISTINCT [ ON ( expression [, ...] ) ] ]
```

```
{* | {expression [ [ AS ] output_name ]} [, ...] }
[FROM from_item [, ...] ]
[WHERE condition ]
[GROUP BY grouping_element [, ...] ]
[HAVING condition [, ...] ]
[{ UNION | INTERSECT | EXCEPT | MINUS } [ ALL | DISTINCT ] select ]
[ORDER BY {expression [ [ ASC | DESC | USING operator ] | nlssort_expression_clause ] [ NULLS { FIRST | LAST } ]} [, ...] ]
[{ [ LIMIT { count | ALL } ] [ OFFSET start [ ROW | ROWS ] ] } | { LIMIT start, { count | ALL } } ]
```

#### **Parameters**

#### • DISTINCT [ ON ( expression [, ...] ) ]

Removes all duplicate rows from the **SELECT** result set.

**ON (expression [, ...])** is only reserved for the first row among all the rows with the same result calculated using given expressions.

#### SELECT list

Indicates columns to be queried. Some or all columns (using wildcard character \*) can be queried.

You may use the **AS output\_name** clause to give an alias for an output column. The alias is used for the displaying of the output column.

#### • **FROM** clause

Indicates one or more source tables for **SELECT**.

The **FROM** clause can contain the following elements:

#### WHERE clause

The **WHERE** clause forms an expression for row selection to narrow down the query range of **SELECT**. The condition is any expression that evaluates to a result of Boolean type. Rows that do not satisfy this condition will be eliminated from the output.

In the **WHERE** clause, you can use the operator (+) to convert a table join to an outer join. However, this method is not recommended because it is not the standard SQL syntax and may raise syntax compatibility issues during platform migration. There are many restrictions on using the operator (+):

#### GROUP BY clause

Condenses query results into a single row all selected rows that share the same values for the grouped expressions.

#### HAVING clause

Selects special groups by working with the **GROUP BY** clause. The **HAVING** clause compares some attributes of groups with a constant. Only groups that matching the logical expression in the **HAVING** clause are extracted.

#### ORDER BY clause

Sorts data retrieved by **SELECT** in descending or ascending order. If the **ORDER BY** expression contains multiple columns:

# Example

Create the reason select table and insert data into the table.

```
CREATE TABLE reason_select
(
r_reason_sk integer,
r_reason_id integer,
```

r\_reason\_desc character(100)
)WITH(ORIENTATION = COLUMN, ENABLE\_HSTORE=ON);
INSERT INTO reason\_select values(3, 1,'reason 1'),(10, 2,'reason 2'),(4, 3,'reason 3'),(10, 4,'reason 4');

Perform the GROUP BY operation.

SELECT COUNT(\*), r\_reason\_sk FROM reason\_select GROUP BY r\_reason\_sk;

Perform the HAVING filtering operation.

SELECT COUNT(\*) c,r\_reason\_sk FROM reason\_select GROUP BY r\_reason\_sk HAVING c > 1;

Perform the ORDER BY operation.

SELECT \* FROM reason\_select ORDER BY r\_reason\_sk;

# 3.8 ALTER TABLE

#### **Function**

Modify a table, including modifying the definition of a table, renaming a table, renaming a specified column in a table, adding or updating multiple columns, and changing a column-store table to an HStore table.

#### **Precautions**

- You can set enable\_hstore by using ALTER to change a column-store table to an HStore table, or to change it back. If enable\_delta is set to on, enable\_hstore cannot be set to on.
- For some ALTER operations (such as modifying column types, merging partitions, adding NOT NULL constraints, and adding primary key constraints), HStore tables need to merge data to the primary table and then perform ALTER, which may cause extra performance overhead. The impact on performance depends on the data volume in the delta table.
- When you add a column, do not use ALTER to specify other operations (for example, modifying the column type). An ALTER statement with only the ADD COLUMN parameter can achieve high performance, because it does not require FULL MERGE.
- The storage parameter **ORIENTATION** cannot be modified.

# **Modifying Table Attributes**

Syntax:

ALTER TABLE [ IF EXISTS ] <table\_name> SET ( {ENABLE\_HSTORE = ON} [, ... ] );

To change a column-store table to an HStore table, run the following command:

CREATE TABLE alter\_test(a int, b int) WITH(ORIENTATION = COLUMN); ALTER TABLE alter\_test SET (ENABLE\_HSTORE = ON);

#### **NOTICE**

To use HStore tables, set the following parameters, or the HStore performance will deteriorate severely. The recommended settings are as follows:

autovacuum\_max\_workers\_hstore=3, autovacuum\_max\_workers=6, autovacuum=true

# Adding a Column

Syntax:

ALTER TABLE [ IF EXISTS ] <table\_name> ADD COLUMN <new\_column> <data\_type> [ DEFAULT <default\_value>];

Example:

Create the alter\_test2 table and add a column to it.

CREATE TABLE alter\_test2(a int, b int) WITH(ORIENTATION = COLUMN,ENABLE\_HSTORE = ON); ALTER TABLE alter\_test ADD COLUMN c int;

■ NOTE

When adding a column, you are not advised to use **ALTER** to specify other operations in the same SQL statement.

# Renaming

Syntax:

ALTER TABLE [ IF EXISTS ] <table\_name> RENAME TO <new\_table\_name>;

Example:

Create table alter\_test3 and rename it as alter\_new.

CREATE TABLE alter\_test3(a int, b int) WITH(ORIENTATION = COLUMN,ENABLE\_HSTORE = ON); ALTER TABLE alter\_test3 RENAME TO alter\_new;

# 4 Hybrid Data Warehouse Functions

# hstore\_light\_merge(rel\_name text)

Description: This function is used to manually perform lightweight cleanup on HStore tables and holds the level-3 lock of the target table.

Return type: int

Example:

SELECT hstore\_light\_merge('reason\_select');

# hstore\_full\_merge(rel\_name text)

Description: This function is used to manually perform full cleanup on HStore tables.

Return type: int

#### **NOTICE**

- This operation forcibly merges all the visible operations of the delta table to the primary table, and then creates an empty delta table. During this period, this operation holds the level-8 lock of the table.
- The duration of this operation depends on the amount of data in the delta table. You must enable the HStore clearing thread to ensure unnecessary data in the HStore table is cleared in a timely manner.

#### Example:

SELECT hstore\_full\_merge('reason\_select');

# 5 Hybrid Data Warehouse GUC Parameters

#### autovacuum

**Parameter description**: Specifies whether to start the automatic cleanup process (autovacuum).

Type: SIGHUP

אטחנ

Value range: Boolean

- **on** indicates the database automatic cleanup process is enabled.
- off indicates that the database automatic cleanup process is disabled.

Default value: on

# autovacuum\_max\_workers

**Parameter description**: Specifies the maximum number of autovacuum worker threads that can run at the same time. The upper limit of this parameter is related to the values of **max connections** and **job queue processes**.

Type: SIGHUP

Value range: an integer

- The minimum value is **0**, indicating that autovacuum is not automatically performed.
- The theoretical maximum value is 262143, and the actual maximum value dynamically changes. Formula: 262143 max\_inner\_tool\_connections max\_connections job\_queue\_processes auxiliary threads Number of autovacuum launcher threads 1. The number of auxiliary threads and the number of autovacuum launcher threads are specified by two macros. Their default values in the current version are 20 and 2, respectively.

Default value: 3

# autovacuum max workers hstore

**Parameter description**: Specifies the maximum number of concurrent automatic cleanup threads used for hstore tables in **autovacuum max workers**.

Type: SIGHUP

Value range: an integer

Default value: 0

To use HStore tables, set the following parameters, or the HStore performance will deteriorate severely. The recommended settings are as follows:

autovacuum\_max\_workers\_hstore=3, autovacuum\_max\_workers=6, autovacuum=true

#### enable\_hstore\_lightupdate

**Parameter description**: Specifies whether to enable lightweight UPDATE for an HStore table. (When an UPDATE operation is performed on an HStore table, the system automatically determines whether lightweight UPDATE is required.)

Type: SIGHUP

Value range: Boolean

- **on** indicates that lightweight UPDATE is enabled for hstore tables.
- **off** indicates that lightweight UPDATE is disabled for hittore tables.

Default value: off

# enable\_hstore\_merge\_keepgtm

**Parameter description**: Specifies whether the MERGE in the autovacuum operation on column-store and hstore tables occupies slots in the GTM.

Type: SIGHUP

Value range: Boolean

- true indicates that it occupies slots in the GTM.
- **false** indicates that it does not occupy slots in the GTM.

Default value: true

# hstore buffer size

**Parameter description**: Specifies the number of HStore CU slots. The slots are used to store the update chain of each CU, which significantly improves the update and query efficiency.

To prevent excessive memory usage, the system calculates a slot value based on the memory size, compares the slot value with the value of this parameter, and uses the smaller value of the two.

**Type**: POSTMASTER

Value range: an integer ranging from 100 to 10,000,000

Default value: 100,000